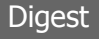

**Extrait 3 - Bibl'EA** Ne pas dépasser la ligne blanche de l'effort commercial

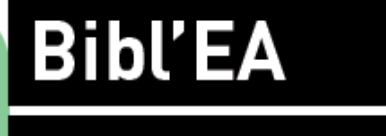

La Bible de l'Économie d'Affaires

Didier Reuter

TOME<sub>1</sub>

**Auteur : Didier Reuter - ISBN 9791023710281 Free**

**BOOKINER** 

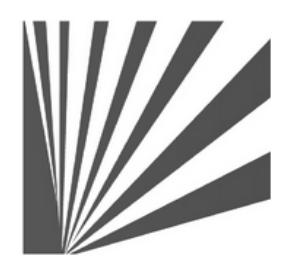

Auteur : Didier Reuter **www.bookiner.com** Usage libre de droit (non marchand) avec mention "Bookiner.com"

# **ECONOMIE D'AFFAIRES**

### **Extrait Bibl'EA La Bible de l'Economie d'Affaires**

**Ne pas dépasser la ligne blanche de l'effort commercial**

**Exemple d'application avec les modules 15 et 28**

#### **Conditions d'usage libre de droits**

Tout contenu gratuit ou payant peut être utilisé avec l'obligation d'indiquer la mention "Bookiner.com". L'acquéreur sur le site bénéficie d'un usage libre de droits à titre PERSONNEL (individuel, familial et privatif) dans un cadre exclusivement non marchand, non concurrentiel et non grand public. Il est autorisé à installer ce fichier sur tout équipement informatique et télécoms dont il est propriétaire, ainsi que pratiquer éventuellement une duplication, un téléchargement ou un envoi sous forme de fichier, à un maximum de 5 postes/utilisateurs internes. Ce droit ne s'applique pas à l'utilisateur qui reçoit gratuitement un contenu payant, lequel ne peut aucunement le diffuser autour de lui sans risquer de tomber sous le coup de la loi portant sur le copyright et/ou s'exposer aux conditions restrictives du droit d'auteur et de la protection intellectuelle.

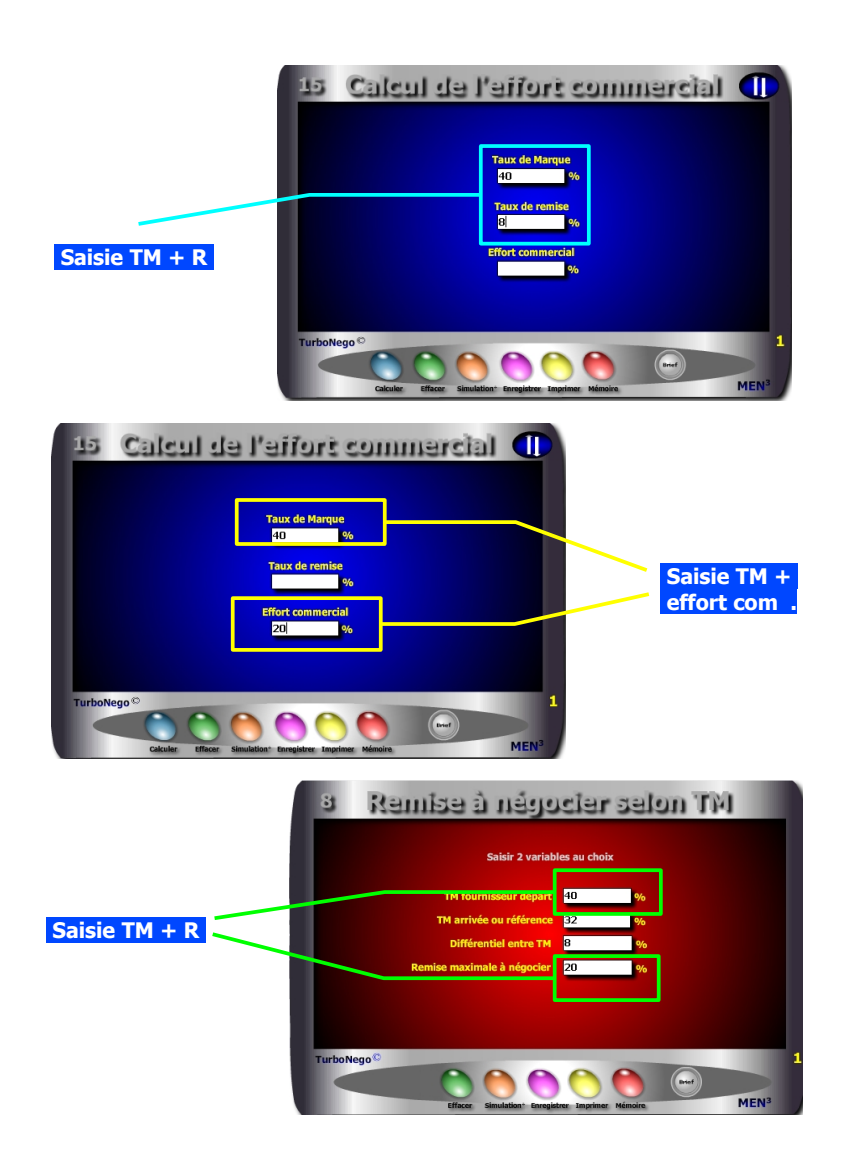

# **Ne pas dépasser la ligne blanche de l'effort commercial**

### **Problème : Jusqu'où aller en matière de concession tarifaire ?**

L'effort commercial ressort principalement du langage et de la logique du vendeur alors que la remise s'applique d'abord au vocabulaire et à la logique des achats. Ainsi, l'effort commercial se calcule uniquement par rapport au TM alors que l'impact de la remise se détermine en fonction du PV. C'est la raison pour laquelle l'effort commercial doit rester une ligne blanche que le vendeur ne doit surtout pas dépasser au risque d'altérer plus ou moins gravement le TM.

Pour définir la limite de l'**effort commercial admissible** pour un produit ou une affaire, il est vivement conseillé de délimiter la «zone» du TM capable d'absorber un impact économique (remise, promotion, RFA, coopération commerciale...) sans déséquilibrer la valeur ajoutée. Pour cela, il est recommandé d'utiliser le module 35 ou 40 en calculant cette «zone» à partir des prix de revient intermédiaires (PR1 à PR5) et de la marge. Le % d'effort commercial correspond in fine au différentiel entre le TM départ et le TM arrivée rapporté au TM départ.

Il existe ensuite 3 manières pour définir le territoire de jeu commercial admissible en utilisant les **modules 15 et 28** :

- 1. **Définir le % d'effort commercial subi** en fonction du TM et du % de remise demandé, puis le comparer au % d'effort commercial admissible. Ex. TM = 40% ; Remise = 8% ; **Effort commercial = 20%**
- 2. **Définir le taux maximal de remise acceptable en** fixant l'effort commercial admissible en rapport avec le TM.

Ex. TM = 40% ; Effort commercial = 20% ; **Remise = 8%**

- 3. **Déterminer le TM arrivé** (et le différentiel de TM) selon 2 possibilités :
	- . Module 15 : Indiquer le % de remise puis le % d'effort commercial . Module 28 : Indiquer le % de remise (correspond en fait à l'effort
		- commercial fournisseur) puis le TM départ Ex. TM départ =  $40\%$  ; Remise max. (ou effort commercial) =  $20\%$
		- **Différentiel (remise réelle) = 8% ; TM arrivée = 32%**